## **Table of Contents**

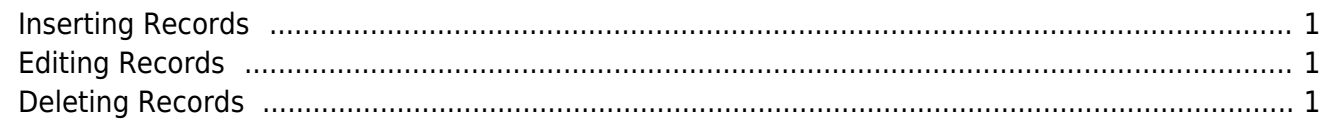

 $\pmb{\times}$ 

Depending on the respective action, the rows of a databook have a defined status. Among the actions are insert, edit, and delete. In connection with the [DataBook Events](http://doc.sibvisions.com/jvx/client/model/databook/events), predefined scopes of validity exist for each status.

These scopes are shown in the following diagrams.

## <span id="page-1-0"></span>**Inserting Records**

 $\pmb{\times}$ 

## <span id="page-1-1"></span>**Editing Records**

 $\pmb{\times}$ 

## <span id="page-1-2"></span>**Deleting Records**

 $\pmb{\times}$ 

From: <http://doc.sibvisions.com/> - **Documentation**

Permanent link: **<http://doc.sibvisions.com/jvx/client/model/databook/rowstates>**

Last update: **2020/06/15 10:14**